Министерство образования и науки Российской Федерации Федеральное государственное бюджетное образовательное учреждение высшего образования «Кузбасский государственный технический университет имени Т.Ф. Горбачева»

Кафедра теплоэнергетики

**И.В. Дворовенко И. И. Дворовенко**

# **ПЕРЕДАЧА ТЕПЛА ТЕПЛОПРОВОДНОСТЬЮ ЧЕРЕЗ МНОГОСЛОЙНУЮ ШАРОВУЮ СТЕНКУ**

**Методические указания к лабораторной работе по дисциплине «Теплотехника» для студентов всех форм обучения**

Рекомендовано учебно-методической комиссией специальности 21.05.04 «Горное дело» в качестве электронного издания для использования в учебном процессе

Кемерово 2016

#### Рецензенты:

Темникова Е.Ю. – к.т.н., доцент кафедры теплоэнергетики;

Богомолов А.Р. – д.т.н., председатель учебно-методической комиссии направления подготовки бакалавров 13.03.01 «Теплоэнергетика и теплотехника»

#### **Дворовенко Игорь Викторович Дворовенко Инна Ивановна**

**Передача тепла теплопроводностью через многослойную шаровую стенку** [Электронный ресурс]: методические указания к лабораторной работе по дисциплине «Теплотехника» для студентов специальности 21.05.04 «Горное дело», специализация 21.05.04.06 «Обогащение полезных ископаемых», всех форм обучения / И.В. Дворовенко, И.И. Дворовенко; КузГТУ. – Кемерово, 2016. – Систем. требования: Pentium IV ; ОЗУ 8 Гб ; Windows XP ; мышь. – Загл. с экрана.

Методические указания к выполнению лабораторной работы составлены в соответствии с рабочей программой дисциплины «Теплотехника» и предназначены для студентов специальности 21.05.04 «Горное дело», специализация 21.05.04.06 «Обогащение полезных ископаемых».

> © КузГТУ, 2016 © Дворовенко И.В., Дворовенко И.И., 2016

Целью лабораторной работы является закрепление знаний студентов по теме "Передача тепла теплопроводностью через твердые тела различной конфигурации". Задачей работы является исследование процесса передачи тепла теплопроводностью через шаровую стенку при установившемся теплообмене.

Работа проводится на модели лабораторного стенда, выполненной на компьютере. Во время работы студенты задают число слоев шаровой стенки (от одного до трех), изменяют мощность нагревательного элемента, толщину слоев стенки и материалы, из которых они изготовлены, измеряют температуры на наружных поверхностях слоев стенки и по толщине слоев. По измеренным данным рассчитывают тепловой поток, тепловую проводимость или термическое сопротивление стенки. На основании анализа выполненной работы студенты должны сделать выводы о характере зависимости на передачу тепла через шаровую стенку физических свойств материала, толщины стенки, плотности теплового потока, других факторов.

#### **2. ТЕОРЕТИЧЕСКИЕ ПОЛОЖЕНИЯ**

Теплопроводность (кондуктивный теплоперенос) представляет собой перенос теплоты при непосредственном соприкосновении частиц рабочего тела, имеющих различную температуру. Теплопроводность является основным видом распространения тепла в твердых телах. Согласно закону Фурье, количество тепла *Q*, передаваемое теплопроводностью через поверхность, перпендикулярную тепловому потоку, прямо пропорционально температурному градиенту  $\partial t/\partial n$ , площади поверхности  $dF$  и времени  $d\tau$ 

$$
Q = -\lambda \frac{\partial t}{\partial n} dF d\tau, \mu, \qquad (1)
$$

где  $\lambda$  – коэффициент теплопроводности,  $Br/(M·K)$ .

Задача анализа процесса передачи тепла через твердую стенку заключается в установлении закона распределения температур в стенке и определении количества теплоты, переданного через стенку.

Для шаровой однослойной стенки (рис. 1) для случая стационарного теплообмена и граничных условий первого рода закон Фурье (1) запишется в виде

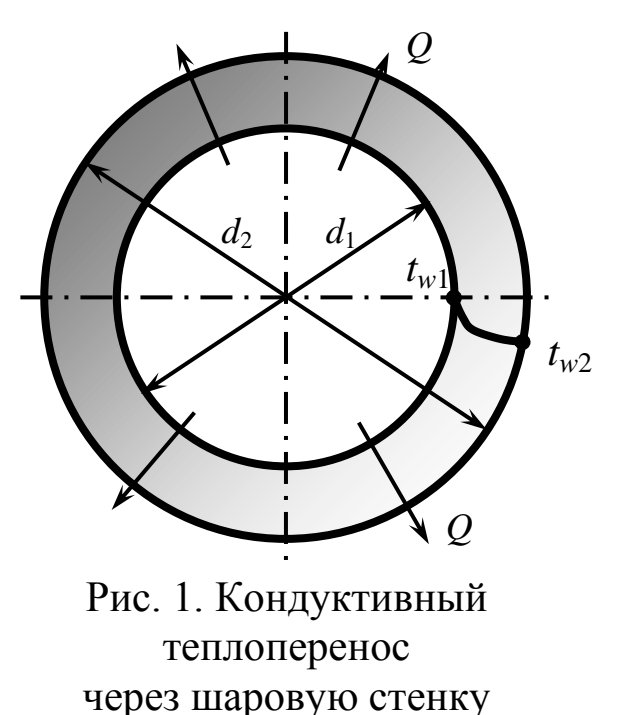

$$
Q = -\lambda \frac{dt}{dr} 4\pi r^2, \text{ Br}, (2)
$$

где  $4\pi r^2$  – площадь поверхности шара на радиусе *r.*

Тогда количество теплоты, проходящее через шаровую стенку в единицу времени определится по уравнению<br>  $2\pi\lambda_{cr}\left(t_{w1}-t_{w2}\right)$ 

$$
Q = \frac{2\pi\lambda_{cr}(t_{w1} - t_{w2})}{\frac{1}{d_1} - \frac{1}{d_2}},
$$
 (3)

где  $t_{w1}$  и  $t_{w2}$  – температуры на внутренней и наружной поверхностях стенки, °C;  $d_1$  и  $d_2$  – внутренний и наружный диаметры

стенки, м;  $\lambda_{cr}$  – коэффициент теплопроводности материала стенки,  $Br/(M·K)$ .

Решая уравнение (2) относительно температуры стенки, получим зависимость распределения температур в шаровом слое<br> $t-t = \frac{Q}{I} \left( \frac{1}{1} - \frac{1}{1} \right)$ 

$$
t = t_{w1} - \frac{Q}{2\pi\lambda_{cr}} \left(\frac{1}{d_1} - \frac{1}{d}\right),\tag{4}
$$

где *t* – температура в шаровой стенке на диаметре *d*.

При стационарном тепловом потоке через шаровую стенку в стенке устанавливается гиперболический профиль температур.

В случае многослойной шаровой стенки уравнение (3) запишется в виде

$$
Q = \frac{2\pi (t_{w1} - t_{w2})}{\sum_{i=1}^{n} \frac{1}{\lambda_i} \left(\frac{1}{d_i} - \frac{1}{d_{i+1}}\right)},
$$
\n(5)

в этом уравнении *tw*<sup>1</sup> – температура внутренней поверхности внутреннего слоя стенки,  ${}^{\circ}C$ ;  $t_{w2}$  – температура наружной поверхности наружного слоя стенки,  ${}^{\circ}C$ ;  $d_i$  и  $d_{i+1}$  – внутренний и наружный диаметры *i*-того слоя стенки, м;  $\lambda_i$  – коэффициент теплопроводности материала *i*-того слоя стенки,  $Br/(M·K)$ ,  $n-$ число слоев стенки.

Текущую температуру в многослойной стенке можно определить по уравнению

$$
t = t_{w1} - \frac{Q}{2\pi} \sum_{i=1}^{n} \frac{1}{\lambda_i} \left( \frac{1}{d_i} - \frac{1}{d_{i+1}} \right),
$$
 (6)

В лабораторной работе тепловой поток через стенку задается при помощи электрического нагревателя. Количество тепла, выделяющееся в проводнике при прохождении через него электрического тока за единицу времени, согласно закону Джоуля-Ленца равно

$$
Q = \frac{U^2}{R}, \text{Br},\tag{7}
$$

где *U –* электрическое напряжение в проводнике, В; *R –* сопротивление проводника, Ом.

#### **3. ОПИСАНИЕ ОБОРУДОВАНИЯ**

Лабораторная работа выполняется на компьютере. Виртуальная лабораторная установка (рис. 2) представляет собой трехслойную шаровую стенку 1, внутри которой помещен электрический нагреватель шарообразной формы 2.

В состав установки также входят: регулятор напряжения нагревателя 4, регуляторы толщины слоев стенки 5, регулятор диаметра нагревателя 7, датчики и измерительные приборы: датчики температуры 9, вольтметр 3, омметр 8. Для выбора материалов слоев предназначены списки 6.

Для изменения напряжения в нагревателе необходимо подвести курсор мыши к регулятору 4 и нажать левую кнопку. Для увеличения напряжения (и теплового потока) необходимо нажать на верхнюю кнопку регулятора, для уменьшения напряжения – на нижнюю. Максимальное значение напряжения нагревателя 250 В. При нажатии на регулятор открывается панель вольтметра (рис. 3), на которой расположены шкала прибора 1, кнопки увеличения и уменьшения диапазона измерения 2 и 3, кнопка выключения панели 4. Для изменения диапазона измерения нужно нажать на соответствующую кнопку, следует учитывать, что увеличение диапазона измерения приводит к снижению точности измерения, что может привести к большим погрешностям при обработке результатов

опытов, уменьшение диапазона измерения приводит к повышению точности измерения. Электрическое сопротивление нагревателя устанавливается автоматически при задании диаметра нагревателя, значение сопротивления выводится на омметре 8. Диаметр нагревателя изменяется регулятором 7, его значение в миллиметрах выводится рядом с регулятором, диаметр нагревателя может изменяться от 10 до 200 мм. Аналогично изменяются толщины слоев шаровой стенки при помощи регуляторов 4. Максимальное значение толщины одного слоя трехслойной стенки 200 мм, одно- и двухслойной стенки – 300 мм.

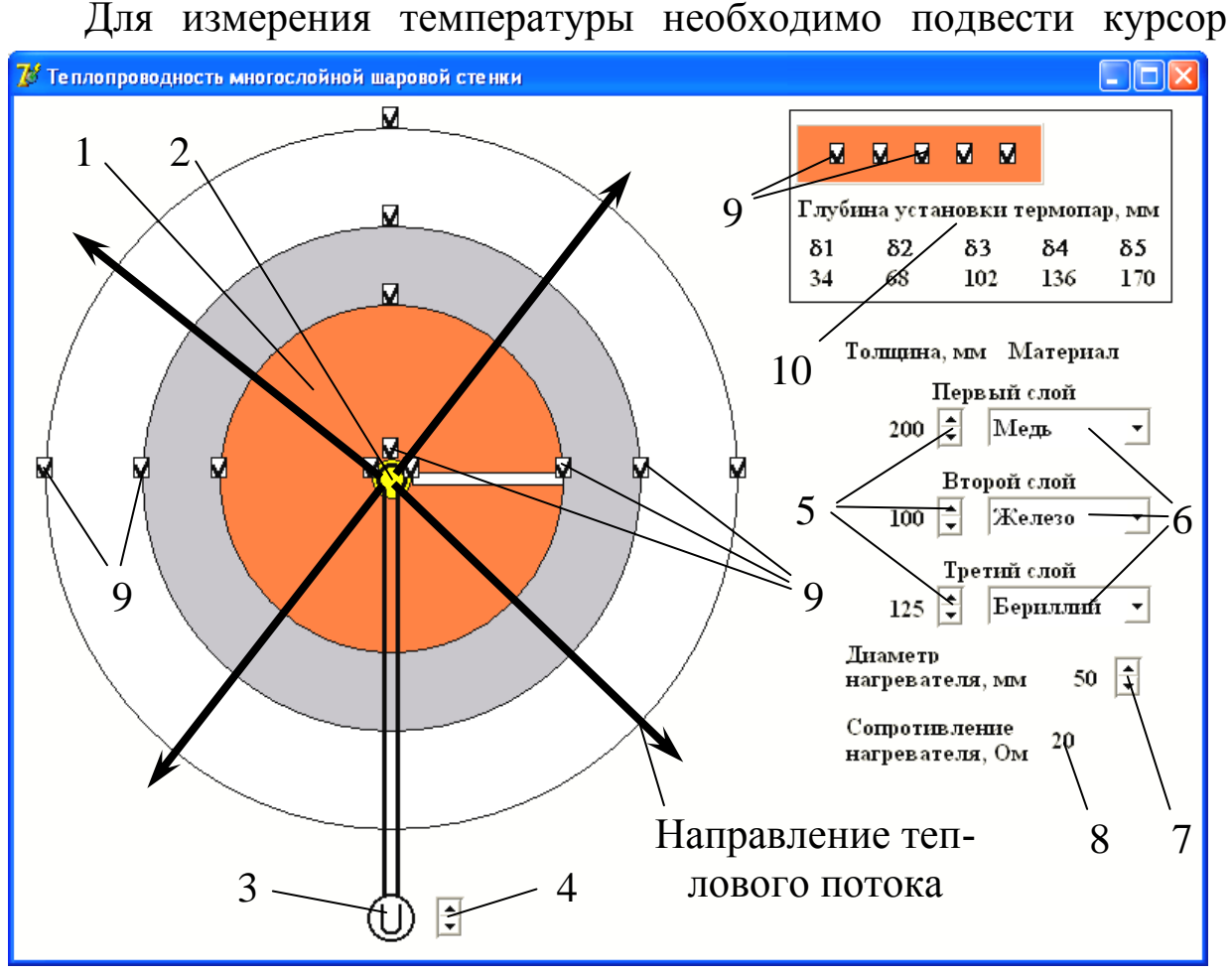

Рис. 2. Вид лабораторной установки:

1 – шаровая стенка; 2 – нагреватель; 3 – вольтметр; 4 – регулятор напряжения нагревателя; 5 – регуляторы толщины слоев стенки; 6 – списки материалов слоев стенки; 7 – регулятор диаметра нагревателя; 8 – омметр; 9 – датчики температуры; 10 – панель размещения датчиков температуры в слое

мыши к пиктограмме датчика температуры и нажать левую кнопку, слева от окна установки появится панель, имитирующая термометр,

аналогичная панели вольтметра (рис. 3). В заголовке панели указывается место измерения температуры. Шкала прибора проградуирована в градусах Цельсия.

При помощи списков 6 выбирают материалы слоя, имеющие

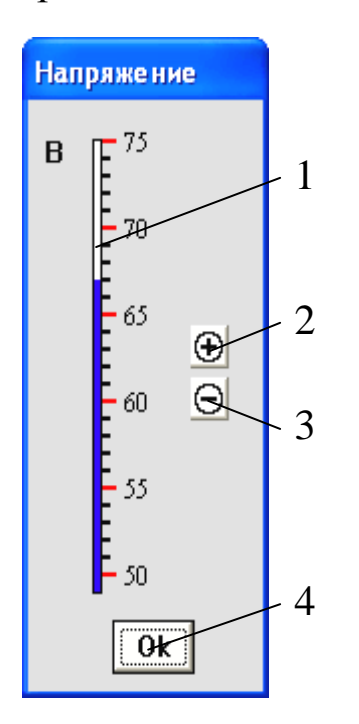

Рис. 3. Вольтметр: 1 – шкала прибора, 2 – кнопка увеличения диапазона измерений прибора, 3 – кнопка уменьшения диапазона измерений, 4 – кнопка выключения панели

различные значения коэффициента теплопроводности. В работе допускается устанавливать одинаковые материалы для всех слоев стенки. В списке материалов первого слоя стенки последним номером стоит материал "Нечто". При выборе этого материала программа случайным образом генерирует значение коэффициента теплопроводности первого слоя стенки. Преподаватель может поставить задачу по определению коэффициента теплопроводности этого материала. При выполнении этой задачи значение напряжения нагревателя недоступно для измерения. Определить коэффициент теплопроводности материала "Нечто" можно косвенно, используя сведения по коэффициентам теплопроводности других слоев стенки и измерив температуры поверхности слоев стенки.

В работе можно определить профили температур в шаровой стен-

ке. С этой целью во внутренних слоях шаровой стенки (первом и втором от нагревателя) устанавливаются датчики температуры на различной глубине в слое (при толщине слоя более 15 мм). Число датчиков (максимум пять в одном слое) зависит от толщины слоя. Для измерения температуры внутри слоя нужно подвести курсор мыши на соответствующий слой и

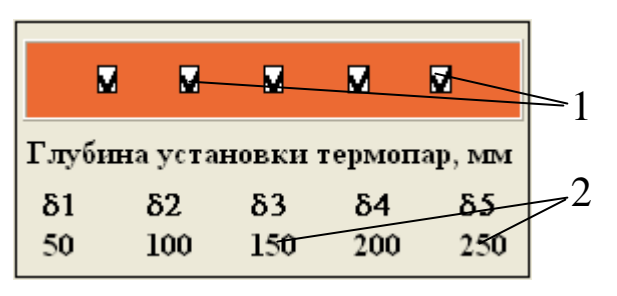

- Рис. 4. Панель для измерения температур в слое:
	- 1 датчик температуры;
- 2 глубина установки датчика

нажать левую кнопку, в результате в слое будет выделен белый прямоугольник (рис. 2), показывающий сечение, в котором производится измерение, и отроется панель (рис. 4) с установленными датчиками температуры и указанием глубины установки датчиков, отсчитываемой от внутренней поверхности слоя. Для измерения температуры внутри слоя нужно подвести курсор мыши к соответствующим пиктограммам датчиков.

### **4. ПОРЯДОК ВЫПОЛНЕНИЯ РАБОТЫ**

Перед выполнением работы студенты должны знать теоретические положения изучаемого явления, ознакомиться с оборудованием лабораторной работы, изучить порядок проведения работы. До начала работы нужно подготовить бланк "Журнал наблюдений" по образцу табл. 1 приложения.

Работу выполняют в следующей последовательности:

1. Преподаватель ставит задачу исследования с возможным указанием диапазонов изменения основных параметров.

2. Запускают приложение *"Теплопроводность шаровой стенки"*. На экране компьютера появится окно программы, аналогичное рис. 2.

3. Задают наружный диаметр нагревательного элемента.

4. Задают толщину и материал слоев стенки.

5. Устанавливают электрическое напряжение в нагревателе.

6. Проводят измерение температур в различных точках стенки в стационарном режиме.

7. Повторяют пункты 3–6 до выполнения задачи исследования.

Данные измерений заносят в таблицу, аналогичную табл. 1 приложения.

## **5. ОБРАБОТКА РЕЗУЛЬТАТОВ**

1. Рассчитывают тепловой поток через шаровую стенку по уравнению (7).

2. По справочникам или табл. 3 приложения определяют значение коэффициентов теплопроводности материала слоев стенки.

3. По формуле (6) рассчитывают температуры наружной поверхности стенки  $t_{w2p}$ , между слоями стенки  $t_{1p}$ ,  $t_{2p}$ , внутри одного из слоев  $t_{\delta1}$ –  $t_{\delta5}$ .

Результаты расчетов заносят в таблицу, аналогичную табл. 2 приложения. По результатам расчетов строят графики зависимостей согласно задаче исследования.

Делают выводы на основе анализа результатов исследования.

## **6. ТРЕБОВАНИЯ К ОТЧЕТУ**

Отчет оформляют на листах бумаги формата А4 в соответствии со стандартом. Отчет должен содержать:

а) титульный лист установленной формы;

б) краткое изложение теоретических положений;

в) принципиальную схему установки;

г) таблицы "Журнал наблюдений" и "Результаты расчетов";

д) графики изменения параметров;

е) выводы по результатам работы.

# **7. КОНТРОЛЬНЫЕ ВОПРОСЫ**

1. Что такое коэффициент теплопроводности?

3. Закон Фурье.

2. Дифференциальное уравнение теплопроводности.

3. Условие однозначности для процессов теплопроводности.

4. Граничные условия, способы их задания.

5. Уравнение для определения теплового потока через шаровую стенку.

6. Распределение температур в шаровом слое.

7. Факторы, влияющие на передачу тепла теплопроводностью.

8. Почему с увеличением толщины стенки уменьшается температура на поверхности нагревателя? Всегда ли наблюдается такое явление.

# **8. СПИСОК РЕКОМЕНДУЕМОЙ ЛИТЕРАТУРЫ**

1. Исаченко, В. П. Теплопередача: учеб. для вузов / В. П. Исаченко, В. А. Осипова, А. С. Сукомел. – 4-е изд., перераб. и доп. – М. : Энергоиздат, 1981. – 416 с.

2. Павлов, К. Ф. Примеры и задачи по курсу процессов и аппаратов химической технологии : учеб. пособие для вузов / К. Ф. Павлов, П. Г. Романков, А. А. Носков ; под ред. П. Г. Романкова. – 10-е изд., перераб. и доп. – Л. : Химия. 1987.– 575 с.

3. Общий курс процессов и аппаратов химической технологии. Кн.1 : учеб. для хим.-технол. направлений и спец. вузов / В. Г. Айнштейн [и др.] ; под ред. В. Г. Айнштейна. – [М. : Высшая школа,](http://ora.kuzstu.ru:8000/cgi-bin/gw_43_3/chameleon?host=ora.kuzstu.ru%2b1901%2bDEFAULT&search=SCAN&function=INITREQ&SourceScreen=INITREQ&sessionid=2005101008514010850&skin=portal&conf=.%2fchameleon.conf&lng=ru&itemu1=2009&scant1=%d0%b0%d0%b9%d0%bd%d1%88%d1%82%d0%b5%d0%b9%d0%bd&scanu1=1003&u1=2009&t1=%d0%9c.%20%d0%92%d1%8b%d1%81%d1%88%d0%b0%d1%8f%20%d1%88%d0%ba%d0%be%d0%bb%d0%b0%202002&elementcount=3&pos=1&prevpos=1&beginsrch=1)  [2002.](http://ora.kuzstu.ru:8000/cgi-bin/gw_43_3/chameleon?host=ora.kuzstu.ru%2b1901%2bDEFAULT&search=SCAN&function=INITREQ&SourceScreen=INITREQ&sessionid=2005101008514010850&skin=portal&conf=.%2fchameleon.conf&lng=ru&itemu1=2009&scant1=%d0%b0%d0%b9%d0%bd%d1%88%d1%82%d0%b5%d0%b9%d0%bd&scanu1=1003&u1=2009&t1=%d0%9c.%20%d0%92%d1%8b%d1%81%d1%88%d0%b0%d1%8f%20%d1%88%d0%ba%d0%be%d0%bb%d0%b0%202002&elementcount=3&pos=1&prevpos=1&beginsrch=1) – 912 с.

### **ПРИЛОЖЕНИЕ** Таблица 1

# **ЖУРНАЛ НАБЛЮДЕНИЙ**

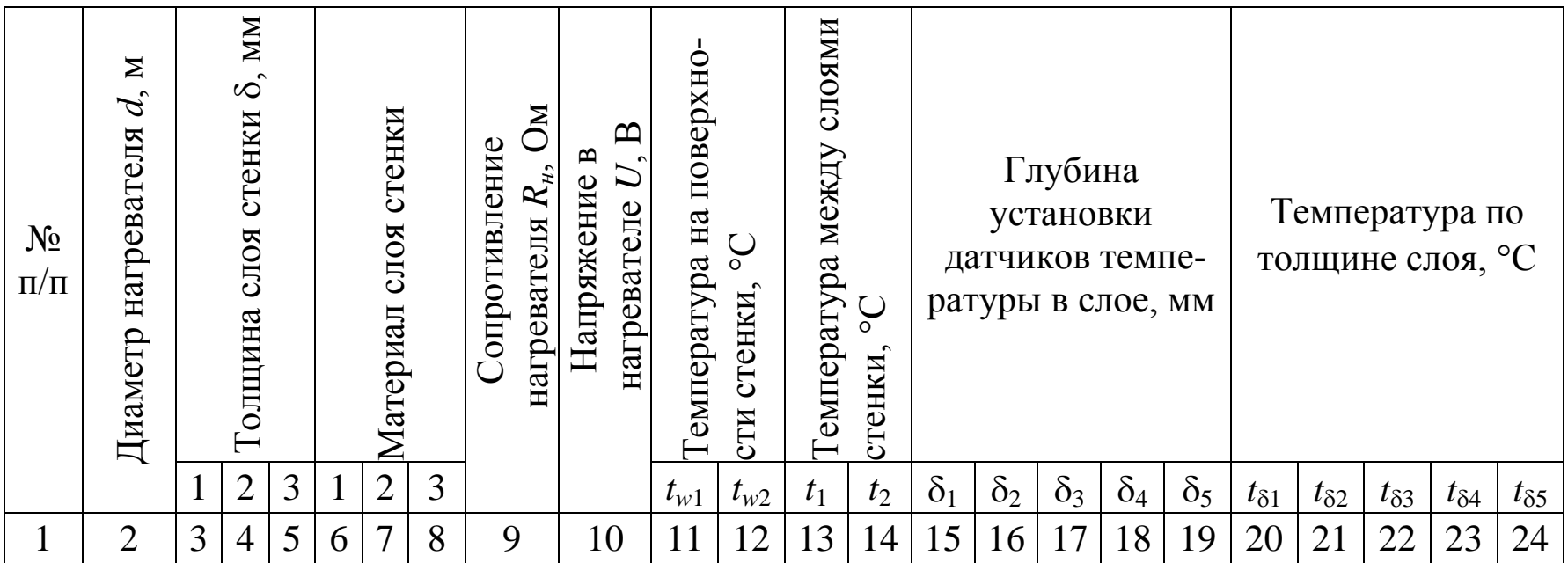

Таблица 2

### **РЕЗУЛЬТАТЫ РАСЧЕТОВ**

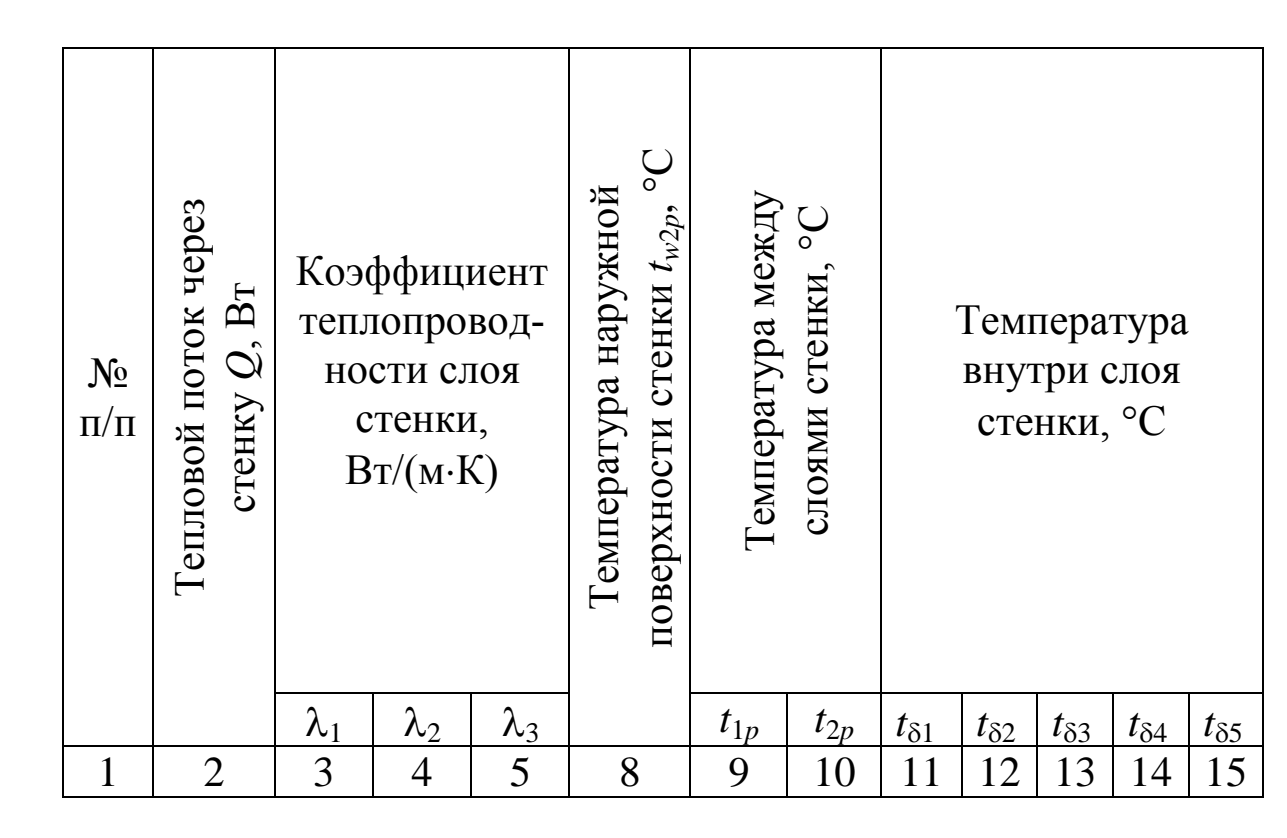

**ЗНАЧЕНИЯ КОЭФФИЦИЕНТА ТЕПЛОПРОВОДНОСТИ (Вт/(м·К) РАЗЛИЧНЫХ МАТЕРИАЛОВ**

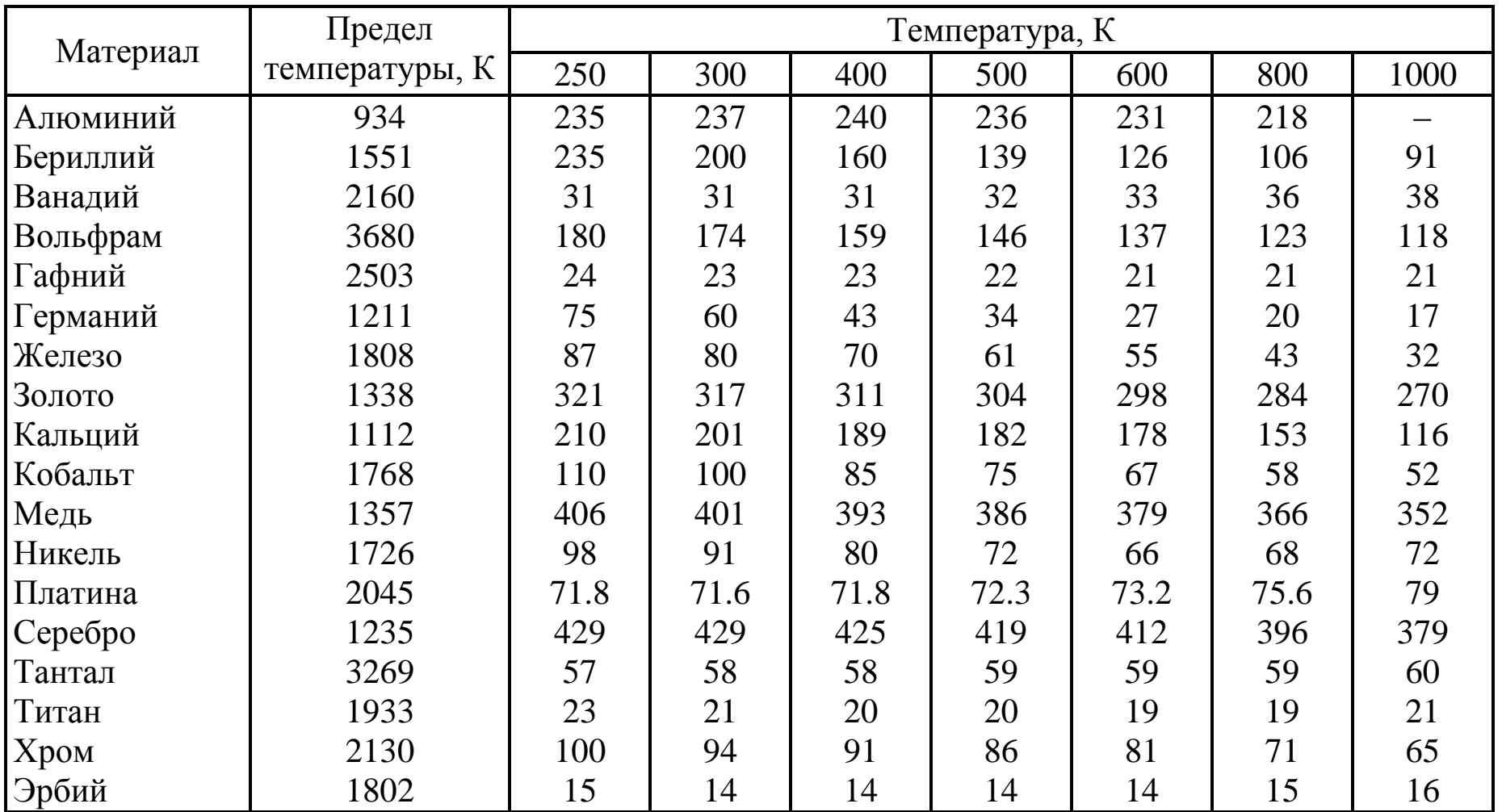